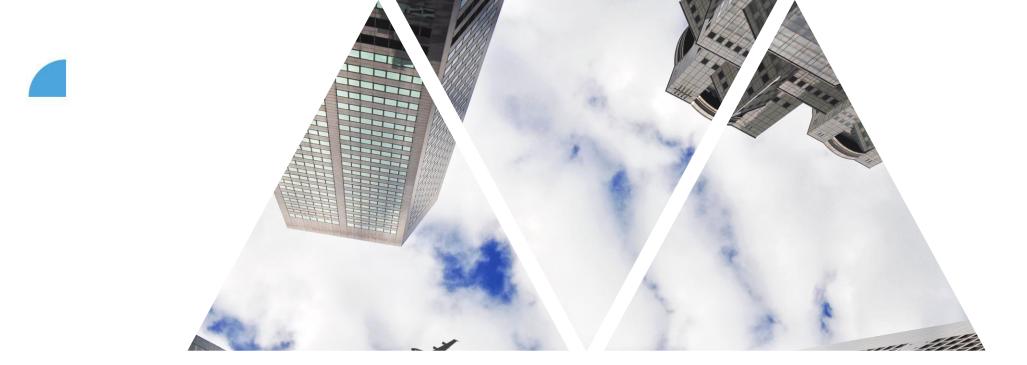

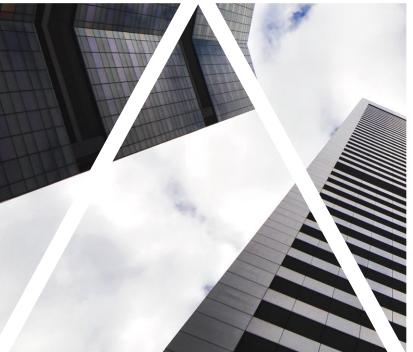

# GOAL ASSESSMENT PROCESS

#### **PMGM** proces

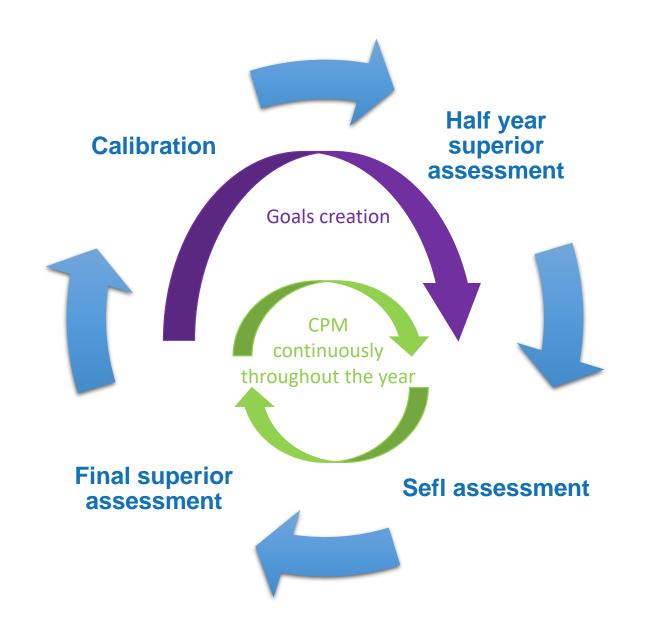

## **Performance assessment process**

FOXCOND

| Assessment phase                                      | Period            | Step owner | Form                          | Goals<br>created/edited      |
|-------------------------------------------------------|-------------------|------------|-------------------------------|------------------------------|
| 1. Half year superior assessment                      | 1. 6. – 30. 6.    | Superior   | System + 1:1 meeting          | Yes/Yes                      |
| 2. Self assessment                                    | 15. 9. – 15. 10.  | Employee   | System                        | No/Yes                       |
| 3. Final superior assessment<br>(+ setting new goals) | 15. 10. – 15. 11. | Superior   | System + 1:1 meeting          | Yes (for next<br>period)/Yes |
| 4. Employee confirmation                              | until 15. 12.     | Employee   | System                        | No/No                        |
| 5. Calibration                                        | 1. 1. – 28. 2.    | HRBP       | Meeting of HRBP and superiors | No/No                        |
| 6. Superior confirmation                              | until 15. 3.      | Superior   | System                        | No/No                        |

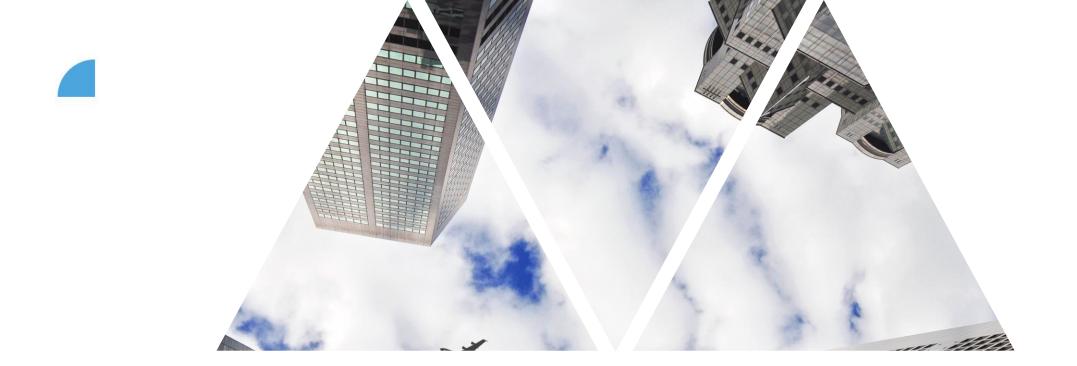

PERFORMANCE ASSESSMENT AND ASSESSMENT FORM

# Performance assessment – Main page

|                                                                                                    | — Г                                                                                                    | Select Perfo                                | rmance in                                                                                     |         |          |               |                                                                                                |                                     |        |                 |
|----------------------------------------------------------------------------------------------------|----------------------------------------------------------------------------------------------------|---------------------------------------------|-----------------------------------------------------------------------------------------------|---------|----------|---------------|------------------------------------------------------------------------------------------------|-------------------------------------|--------|-----------------|
| Logo image. Home Page link. Performance                                                                                                    |                                                                                                    | the combo b                                 | OX.                                                                                           |         |          | Search        | ior actions or people                                                                          |                                     | Q 🖉 🗐  | - <mark></mark> |
| Reviews Team Overview                                                                                                    |                                                                                                    |                                             |                                                                                               |         |          |               |                                                                                                |                                     |        |                 |
| My Forms                                                                                                    | Inbox 🛛                                                                                                    |                                             |                                                                                               |         |          |               |                                                                                                |                                     |        |                 |
| <ul> <li>All Forms</li> <li>In Progress</li> <li>Inbox</li> <li>En Route</li> <li>Completed</li> <li>Create Folder</li> <li>Unfiled</li> </ul> | <ul> <li>Template:</li> <li>All</li> <li>Location:</li> <li>All</li> <li>Vendor:</li> <li>All</li> <li>Forms</li> <li>Title</li> <li>2023 Performa</li> </ul> | Current Step:<br>All<br>Cost Center:<br>All | Group: ()<br>All<br>Business Unit:<br>All<br>Click on a<br>see the as<br>Subject<br>Ben Brook |         |          | Step Due Date | Division:          All         Pure HR:         All         Form Start Date         01/22/2024 | Continue  Form End Date  03/15/2024 |        |                 |
| Inbox – here ye<br>form which requ<br>the En Route, y<br>which are waitin<br>others (e.g. In the<br>assessment ste                             | ou can find a<br>uires your att<br>you can see<br>ng for proces<br>he superior's                                                                              | n active<br>ention. In<br>forms<br>sing by  |                                                                                               | See you | ur form, | what          | step yo<br>other info                                                                          | u are c<br>ormatio                  | urrent | tly in,         |

## **Assessment form – Headers I**

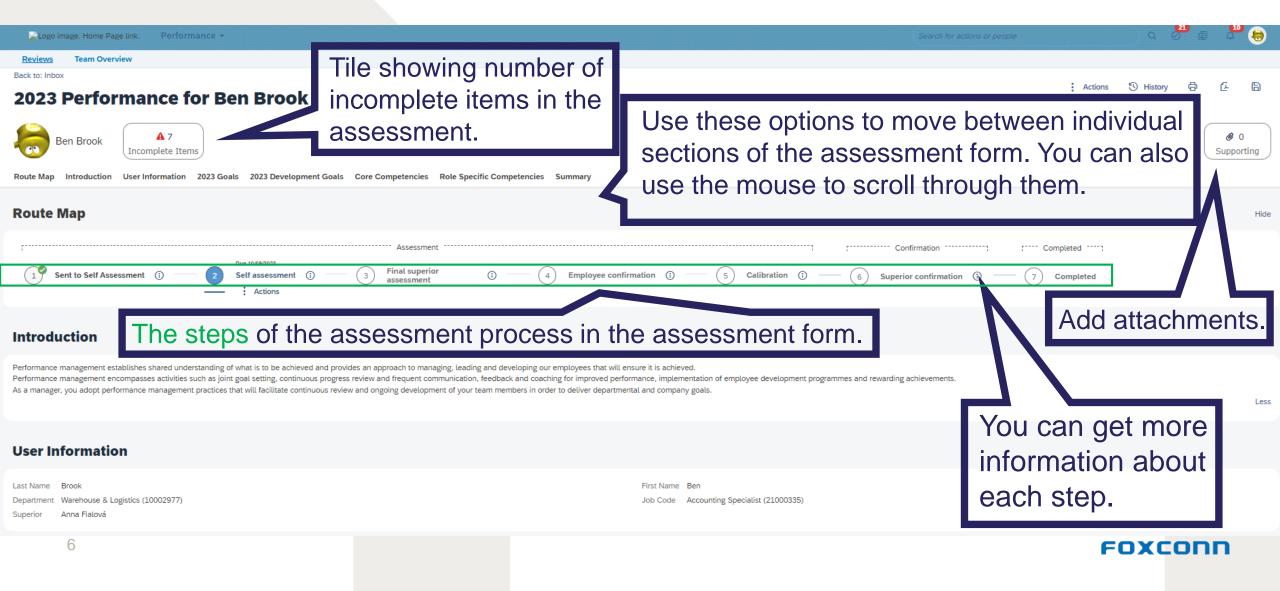

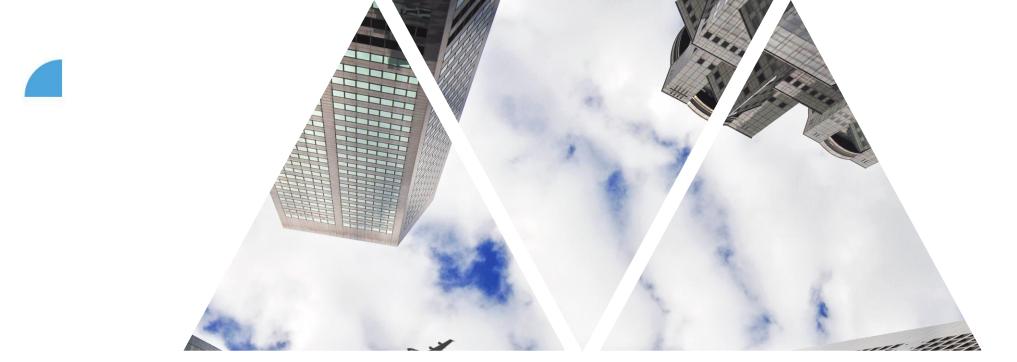

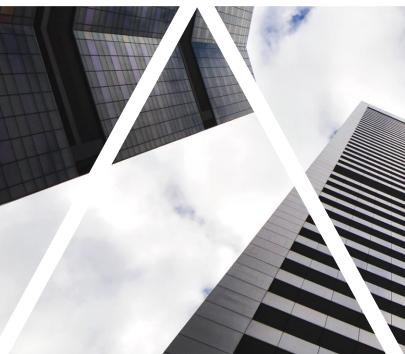

# GOAL ASSESSMENT FORM

# Assessment form – Goals (performance)

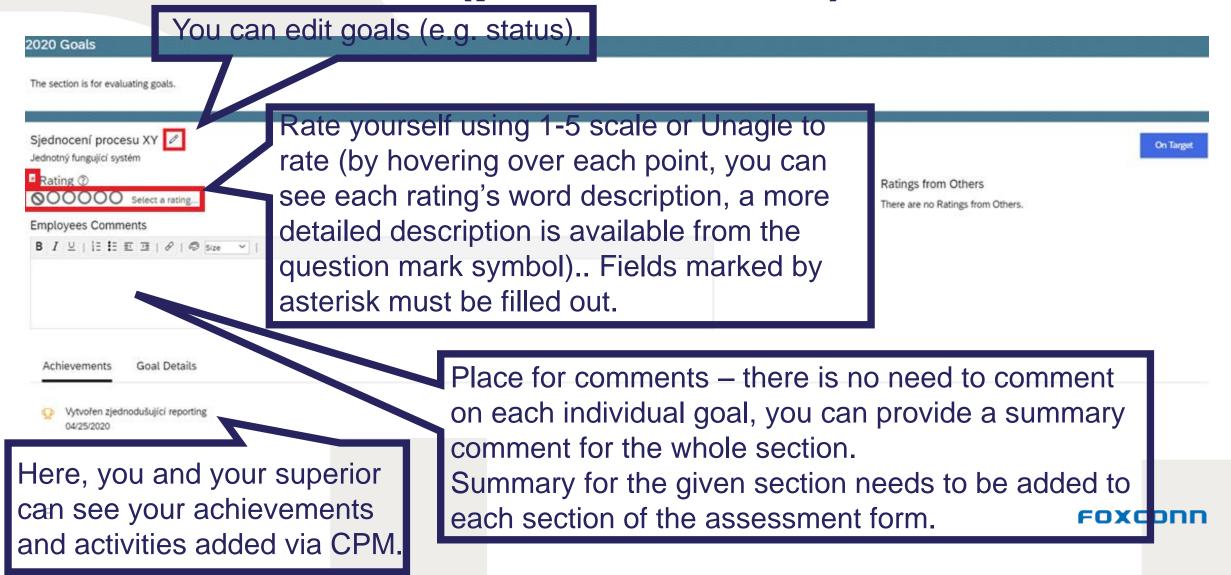

# **Assessment form – Development** goals

The next section of the assessment form is the **Development goals** – the purpose of this section is identical to the previous section Goals

al/vertical growth, etc.). They are important for personal and professional growth that supports a quality of fulfilment perf

2021 Development Goals

are growth (taking over new responsibilities, ) torizon Development goals should reflect needs of individuals required to

| Být dobrým prezentérem v anglickém jazyce 🛛<br>Příklad metriky                                                                                                    | Not S |
|----------------------------------------------------------------------------------------------------|-------|
| * Rating ⑦ Ratings from Others OOOOO Select a rating There are no Ratings from Others.                                                                                                    |       |
| Employees Comments                                                                                                    |       |
| You cannot see your superior's rating. However, you can see their comments and receive feedback during 1:1 meetings. This feedback is more important for further development than the rating score. |       |
| Achievements Learning Activities Go L Details                                                                                                    |       |

There are no Achievements

Development goals should reflect needs of individuals required to fulfil performance goals or to achieve career growth (taking over new responsibilities, horizontal/vertical growth, etc.)

FOXCO

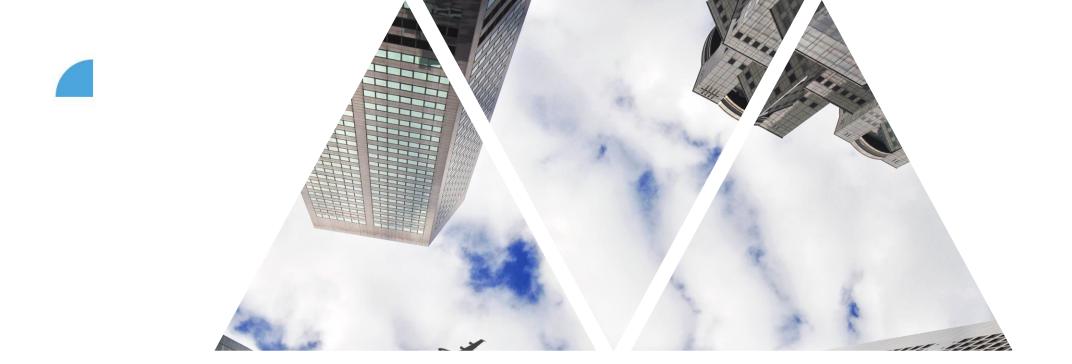

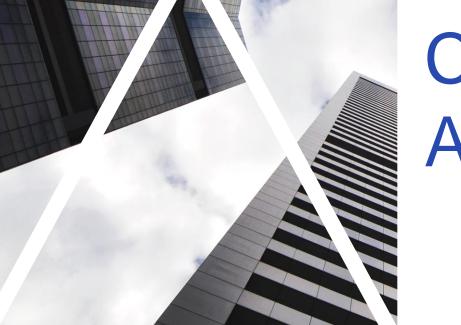

# COMPETENCY ASSESSMENT FORM

# Assessment form – Core competencies

#### **Core Competencies**

Flexibility / Innovation
She/he has the ability to adapt to changes in the environment of personal and workload basis, remaining professionally focused on assignments and goals without emotional reaction and task disruption.
She/he comes up with new ideas which contribute to company cuttor, development of business, technology or she/he helps to simplify the processes. She/he encourages positive changes.

\* Rating ⑦

Flexibility / Innovation Behavior Statements

Actively comes with new ideas and is able to propose alternative sol

She/he can suit to new conditions.

The changes solves rationally and in tranquility.

Under each competency's name is its description. Bellow that are written examples of typical behaviours connected with the competency. Rating scale of competency is the same as goals rating scale.

Show behavior descriptions

#### **Responsibility / Integrity**

Demonstrating responsible, reliable and trustworthy behaviour in all aspects of work, accepting personal responsibility in relation to work and other colleagues.

She/he has the ability to behave in an honest, fair, and ethical manner. Showing consistency in words and action: Having strong moral principles.

\* Rating ⑦

Ratings from Others There are no Ratings from Others.

Ratings from Others

There are no Ratings from Others.

11

All competencies (both specific and core, for superiors and subordinates) are derived from the company mission.

# Assessment form – Specific competencies

Show behavior descriptions

#### **Role Specific Competencies**

#### **Customer approach**

She/he has the ability to display positive attitudes and behaviors, which demonstrate an awareness and willingness to respond to clients/customers in order to meet their needs, requirements and expectations.

Customer approach Behavior Statements

She/he gains feedback from the customers and also on this basis supports and develops customer service at team and company level.

She/he is in touch with the customers and reacts on their needs adequately.

She/he shows sincere interest about her/his customer, treats him with respect and strengthens his trust.

#### \* Rating ⑦

#### Teamwork

12

She/he has the ability and desire to work in a cooperative effort with others on a team to achieve a common goal. It is the promotion of working together and the linkage of intra and interdepartmental collaboration

| Teamwork Behavior Statements                                                                          | Show behavior descriptions | R | atings from Others               |
|----------------------------------------------------------------------------------------------------|----------------------------|---|----------------------------------|
| She/he actively builds relationships with her/his colleagues and supports their long-term duration.   |                            | т | here are no Ratings from Others. |
| She/he creates strategical partnerships within and across departments to achieve better work results. |                            |   |                                  |
| She/he is able to cooperate effectively and she/he contributes to achieve team goals.                 |                            |   |                                  |

\* Rating ⑦

All non-superior IL employees are rated in these 2 competencies (superiors have 4 of their own competencies). The process of rating is the same as for all core competencies.

Ratings from Others There are no Ratings from Others.

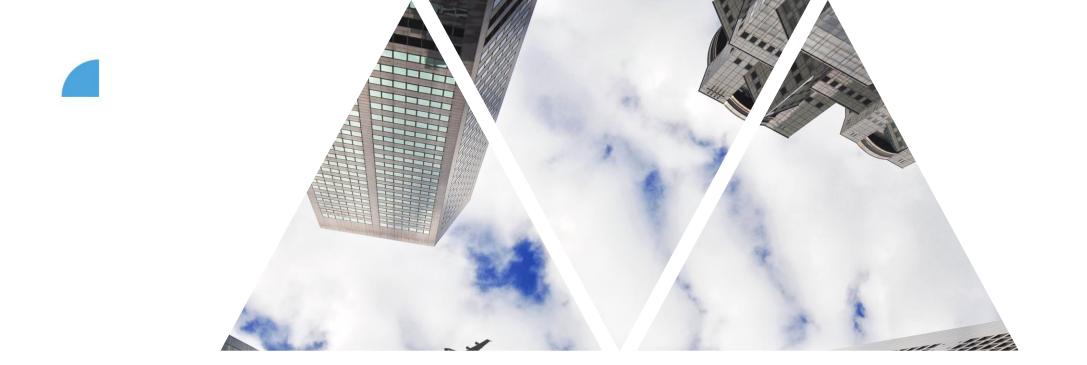

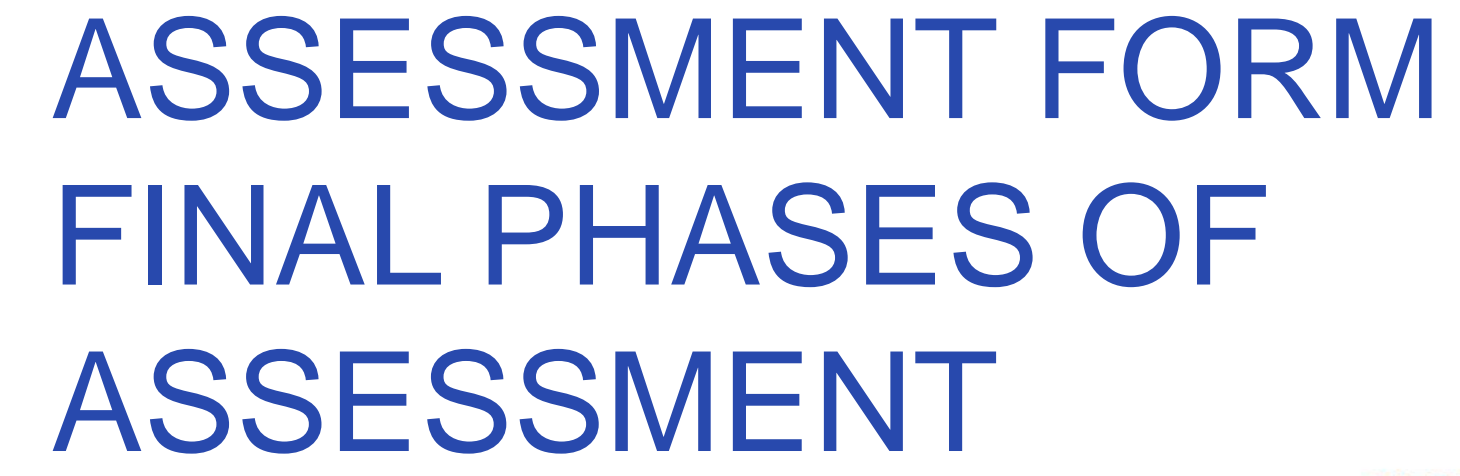

# Assessment form – Final assessment by superior

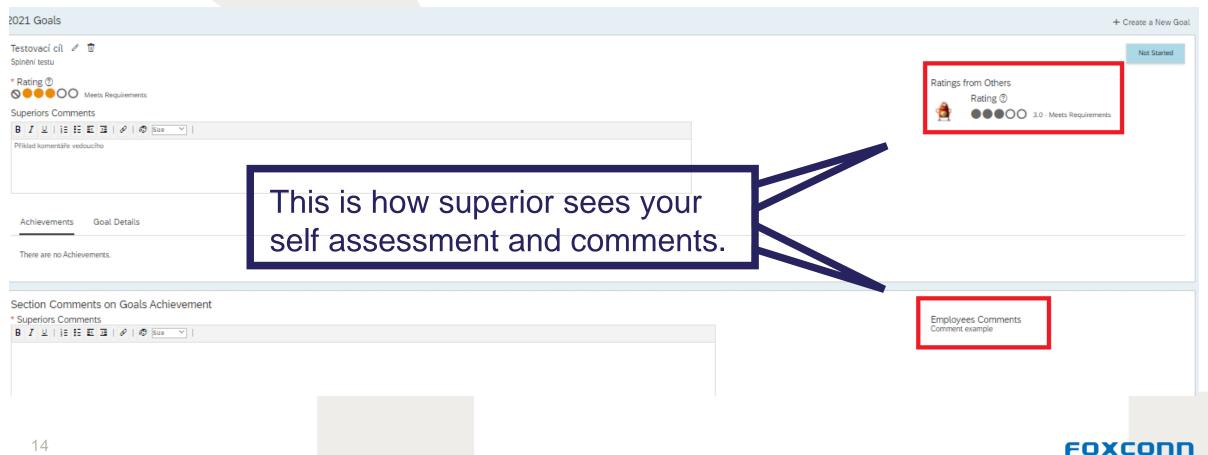

# Assessment form – Final assessment by superior

The final rating uses ratings of individual goals and competencies. The final rating uses the following weighing of individual sections – goals = 70% (50% performance, 20% development); competencies = 30%

If no development goals are defined, the 20% of their weight is redistributed among the remaining sections (which are mandatory). As a result, when calculating the final rating, the performance goals carry 62.5% and the competencies carry 37.5%. (out of that 18.75% is for key competencies and 18.75% for specific competencies).

## Assessment form – Calibration and HRBP view

| 2020 Goals                           |                                                |             |
|--------------------------------------|------------------------------------------------|-------------|
| The section is for evaluating goals. | In the calibration step, HRBP sees the name of |             |
| Goal example<br>Metric example       | the goal, comments, and achievements linked    | Not Started |
|                                      | from the Continuous Performance. They cannot   |             |
| Achievements Goal Details            | see the ratings of individual items.           |             |
| There are no Achievements.           |                                                | l           |

Section Comments on Goals Achievement

Superiors Comments Comment example.... Employees Comments Employees comments example...

Superiors will be invited to attend a calibration meeting with their HRBP. The goal of calibration is to moderate managers' view of ratings.

# Assessment form – Confirmation by employee/superior

| Confirmation |                                                                                                    |            |                                       |
|--------------|----------------------------------------------------------------------------------------------------|------------|---------------------------------------|
| Employee:    | Zato Nemůžu has not confirmed yet                                                                                                    |            | The final steps in the                |
|              | Employees Comments                                                                                                    |            | assessment process                    |
|              | $B \ I \ \sqcup \   \ \stackrel{\scriptscriptstyle{\scriptscriptstyle (I)}}{\underset{\scriptstyle{\scriptscriptstyle (I)}}{\underset{\scriptstyle{\scriptstyle (I)}}{\underset{\scriptstyle{\scriptstyle (I)}}{\underset{\scriptstyle{\scriptstyle (I)}}{\scriptstyle{\scriptstyle (I)}}{\underset{\scriptstyle{\scriptstyle (I)}}{\underset{\scriptstyle{\scriptstyle (I)}}{\atop\scriptstyle{\scriptstyle (I)}}{\underset{\scriptstyle{\scriptstyle (I)}}{\underset{\scriptstyle{\scriptstyle (I)}}{\scriptstyle{\scriptstyle{\scriptstyle (I)}}{\scriptstyle{\scriptstyle{\scriptstyle (I)}}{\scriptstyle{\scriptstyle{\scriptstyle (I)}}{\scriptstyle{\scriptstyle{\scriptstyle (I)}}{\scriptstyle{\scriptstyle{\scriptstyle (I)}}{$ |            | are the confirmation by               |
|              |                                                                                                    |            | the employee and their                |
| Manager:     |                                                                                                    |            | superior. Click                       |
| managen      | Tomáš Marný has not confirmed yet                                                                                                    |            | <b>Confirm</b> to finish.             |
|              |                                                                                                    |            | Cancel Save and Close Confirm         |
| Confirmation |                                                                                                    |            |                                       |
| Employee:    | Zato Nemůžu                                                                                                    | 04/16/2020 |                                       |
| Manager:     | Tomáš Marný has not confirmed yet                                                                                                    |            | This phase represents a formal        |
|              | Superiors Comments                                                                                                    |            | confirmation/closing of the           |
|              | B I ⊔   1≣ 1≣ 1≣   &   ® Size →                                                                                                    |            | assessment form for the given period. |
|              |                                                                                                    |            | No more changes are possible.         |